Anastasia Dimou, Miel Vander Sande, Pieter Colpaert, Erik Mannens, Rik Van de Walle {firstname.surname}@ugent.be Gent University – iMinds – Multimedia Lab

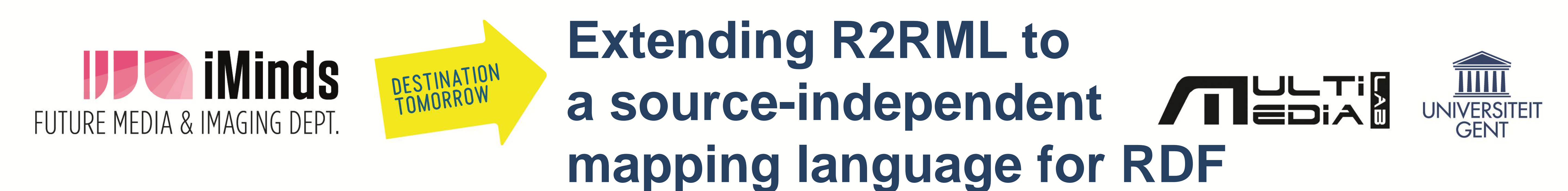

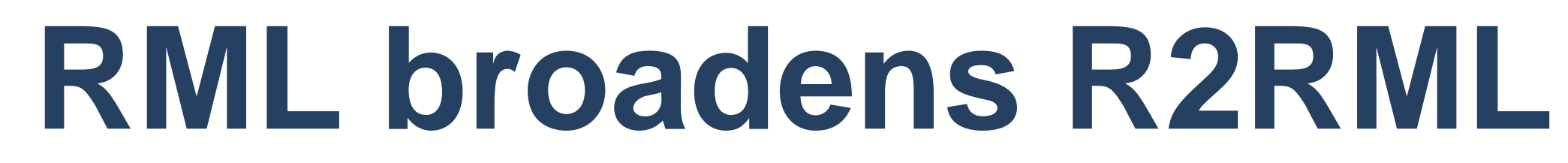

*Global - As - View (GAV)* generic approach *Focus on the mappings* independently of the source structure *Source-agnostic* & standard mapping procedure to deploy raw data in RDF

## *Contingent data integration* & *interlinking* at primary stage *Limited initial learning costs*

**Extensions** custom-defined mappings' definition *reuse*

- *Extending resources' mapping* **relational databases** - **structured data**
- *Extending RDF triples mapping* row mapping  $\rightarrow$  resources mapping *Multiple entities per resource*
- *Extending the logical resources* column-valued term map  $\rightarrow$  resource-valued term map *Integrated mapping*

### **Airport.csv**

id, city, stop, latitude, longitude 6523, Brussels, 645, 50.901389, 4.484444 mapped by

<#AirportMapping>,

<#TransportMapping>, <#LocationMapping> **Transport.xml** <transport>  $$ <route>  $<$ stop id="645"> International Airport </stop>  $<$ stop id="651"> Conference center </stop> </route> </bus> </transport> mapped by <#TransportMapping> 

**Venue.json**

{

"venue": { "latitude": "51.0500000", "longitude": "3.7166700"

}, "location": { "continent": " EU", "country": "BE", "city": "Brussels"

}

}

mapped by <#VenueMapping>, <#LocationMapping> **<#AirportMapping> rml:logicalSource** [ **rml:name "Airport.csv"** ]; rr:subjectMap [

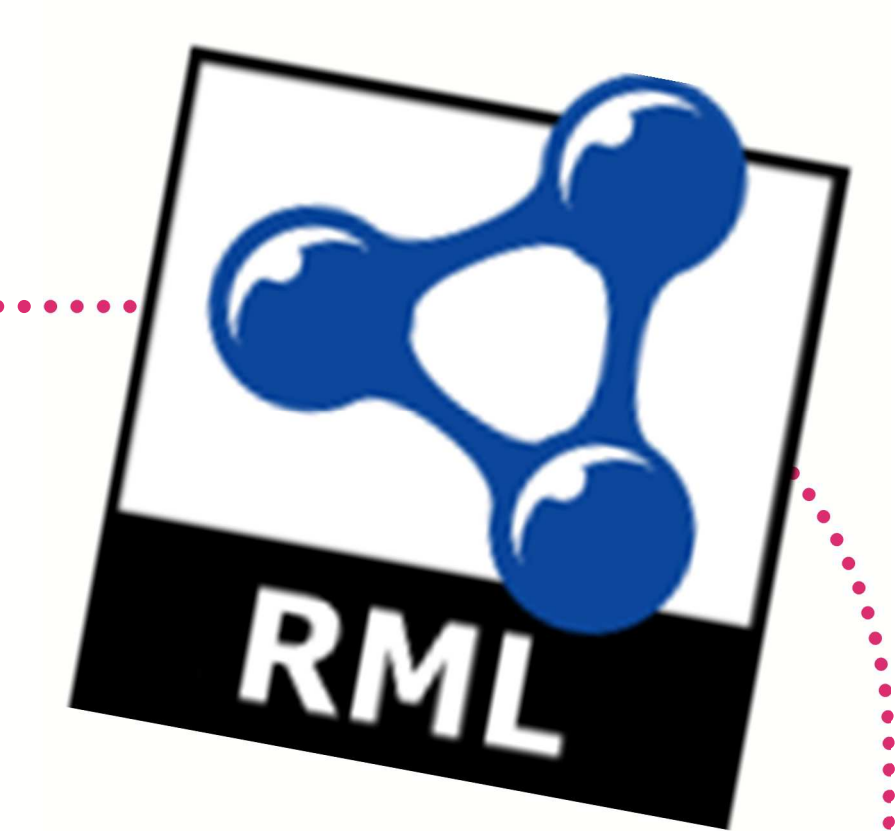

rr:template "http://airport.example.com/{**id**}"; rr:class transit:Stop ]; rr:predicateObjectMap [ rr:predicate transit:stop; rr:objectMap [ **<#TransportMapping>** rr:joinCondition [ rr:child "**stop**";

rr:parent "/**transport/bus/route/stop@id**"]]]; rr:predicateObjectMap [ rr:predicate wgs84\_pos:location; rr:objectMap [ **<#VenueMapping>**  rr:joinCondition [

rr:child "**city**"; rr:parent "**location/city"**]]]. **<#TransportMapping> rml:logicalSource** [ **rml:name "transport.xml"** ]; rr:subjectMap [ rr:template "http://bus.example.com/{/**transport/bus@id**}"; rr:class transit:Stop ]; rr:predicateObjectMap [ rr:predicate transit:stop; rr:objectMap [ **rml:resource** "/**transport/bus/route/stop@id**"; rr:datatype xsd:int ] ]; rr:predicateObjectMap [ rr:predicate rdfs:label; rr:objectMap [ **rml:resource** "**/transport/bus/route/stop**" ] ]. **<#VenueMapping> rml:logicalSource** [ **rml:name** "**Venue.json**" ]; rr:subjectMap [ rr:template "http://loc.example.com/city/{**location/city**}"; rr:class schema:City;]; rr:predicateObjectMap [ rr:predicate geo:location; rr:objectMap **<#LocationMapping>** ] ];

rr:predicateObjectMap [ rr:predicate gn:countryCode; rr:objectMap **"location/country"** ] ].

### **<#LocationMapping>**

rr:subjectMap [

rr:template

"http://loc.example.com/city/{**location/city**}"]; rr:predicateObjectMap [ rr:predicate wgs84\_pos:lat; rr:objectMap **"venue/latitude"** ] ]; rr:predicateObjectMap [ rr:predicate wgs84\_pos:long; rr:objectMap **"venue/longitude"** ] ].

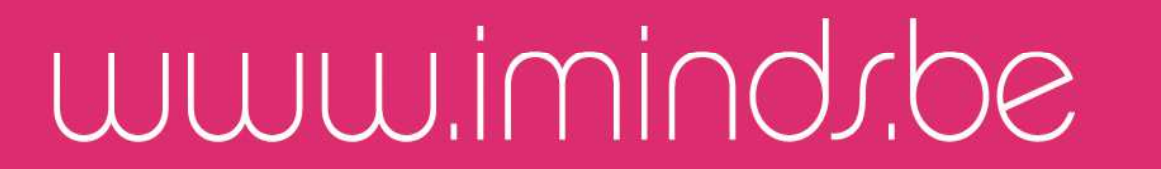

# **http://mmlab.be/users/andimou/rml.ttl http://semweb.mmlab.be**